# Systems Neuroscience Matlab, indexing and summarizing

Professor Daniel Leeds dleeds@fordham.edu JMH 332

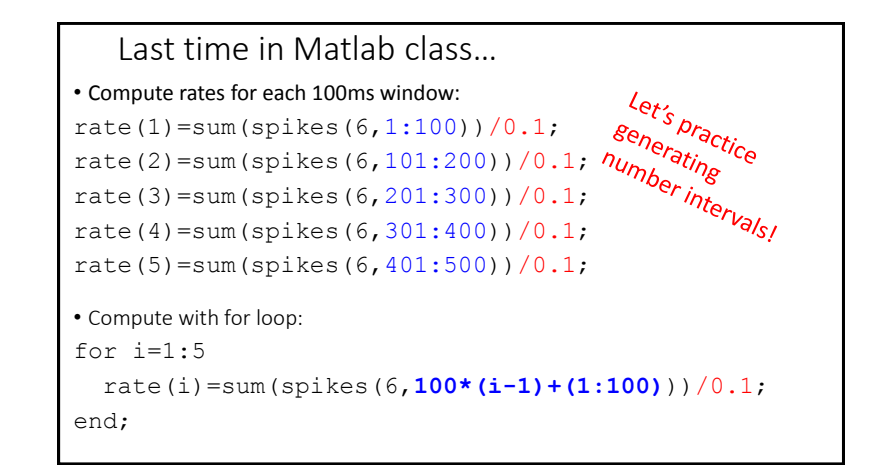

### New data set: object and noise perception

View objects and noise

Task: press button if  $pic(t) == pic(t-1)$ Variables: accuracy, reaction time, object or non-object

Questions:

- What picture was shown?
- What button was pressed?
- How quickly was button pressed?

Results recorded in: ExptRecord

#### ExptRecord columns

- $\cdot$  ExptRecord(:, 3) 0 is noise, 1 is object
- ExptRecord(:,10) 1 should press button, -1 should not press button
- ExptRecord $(:,11)$  1 subject presses button, 0 subject not press

 $\cdot$  ExptRecord(:, 12) - 0-1000ms, number of ms until button press

```
figure;plot(ExptRecord(:,3));
axis([0, 200, -.5, 1.5]);
figure;plot(sort(ExptRecord(:,12))
```
## Exploring your data

- size data dimensions
- plot display data contents in figure
- max maximum value in vector
- min minimum value in vector
- mean mean (average) value in vector
- sort order vector from low to high values
- hist count frequency of values in vector
- MatVariable(:) convert AxB matrix into single vector

#### Finding desired values

find(vector<number) find(c<2) Return indices in vector that are less than number **Example:**  $vector=[5, -1, 0, 12];$ 

smallLocations=find(vector<2); smallLocations contains [2 3]

#### Comparisons

- d<2, d>2 strict inequality
- $\cdot$  d $\leq$  = 2, d $\geq$  = 2 semi-inequality
- $\bullet$  d==2 equality

```
Combining searches
Logic combinations
\cdot d>5 & d<8 the AND operation – all conditions must be true
\cdot d \leq \frac{1}{2} d > 8 the OR operation – one or more conditions true
Example: find(vector<2 & vector>-2)
Can combine results from multiple matrices:
         vecB=[12 3 8 0];
          find(vector<2 | vecB>4)
                                                           9
```

```
vector=[5, -1, 0, 12]; | Looking at data subsets
                                         • Look at average Reaction Times for all button presses
                                         buttonPress = find(ExptRecord(:, 11) ==1);
                                         mean(ExptRec(buttonPress,12))
                                         • Look at average Reaction Time for button press for objects vs noise
                                         buttonPressNOISE = find(ExptRecord(:,3) == 0 & ExptRecord(:,11) == 1);
                                         mean(ExptRec(buttonPressNOISE,12))
                                         Equivalent code, broken into more lines:
                                         pressVector=ExptRecord(:,11);
```
noiseVector=ExptRecord(:,3); buttonPressNOISE = find(noiseVector==0 & pressVector==1); mean(ExptRec(buttonPressNOISE,12))

## Looking at data subsets

• Look at how often subject presses button when she should for objects and for noise:

## Looking at data subsets

• Look at how often subject presses button when she should for objects and for noise:

```
objI=find(ExptRecord(:,3)==1);
noiseI=find(ExptRecord(:,3)==0);
```
length(find(ExptRecord(objI,10)==ExptRecord(objI,11)))

length(find(ExptRecord(noiseI,10)==ExptRecord(noiseI,11)))

…turns out they are equal